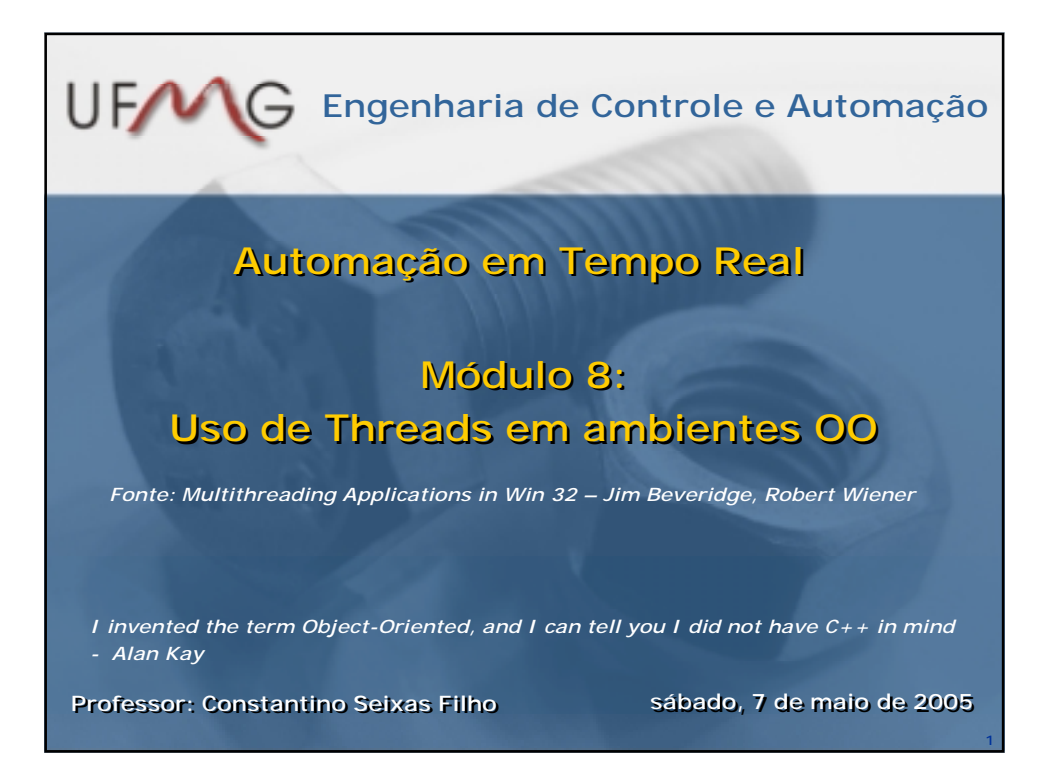

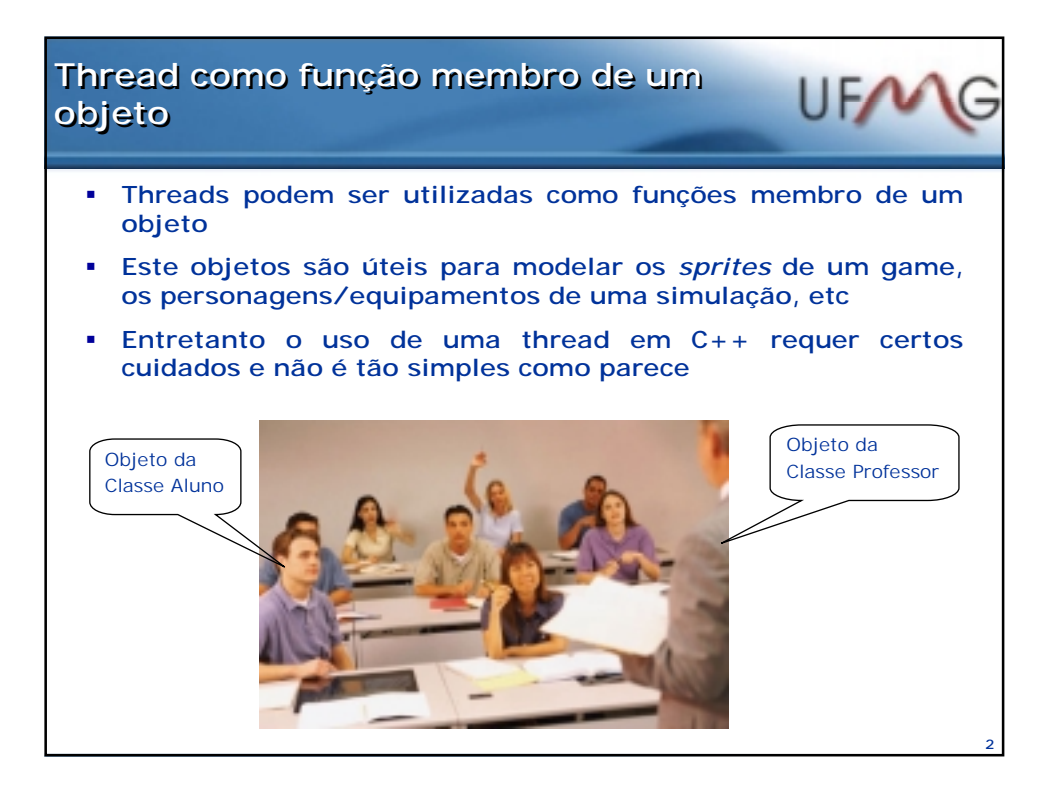

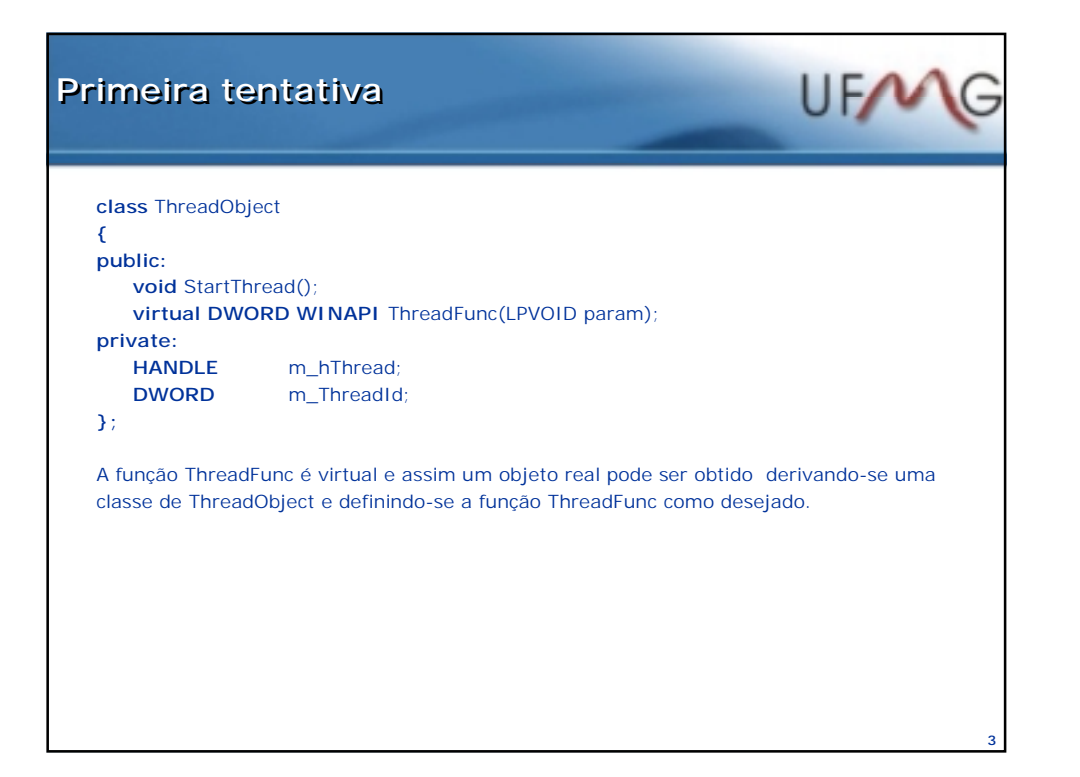

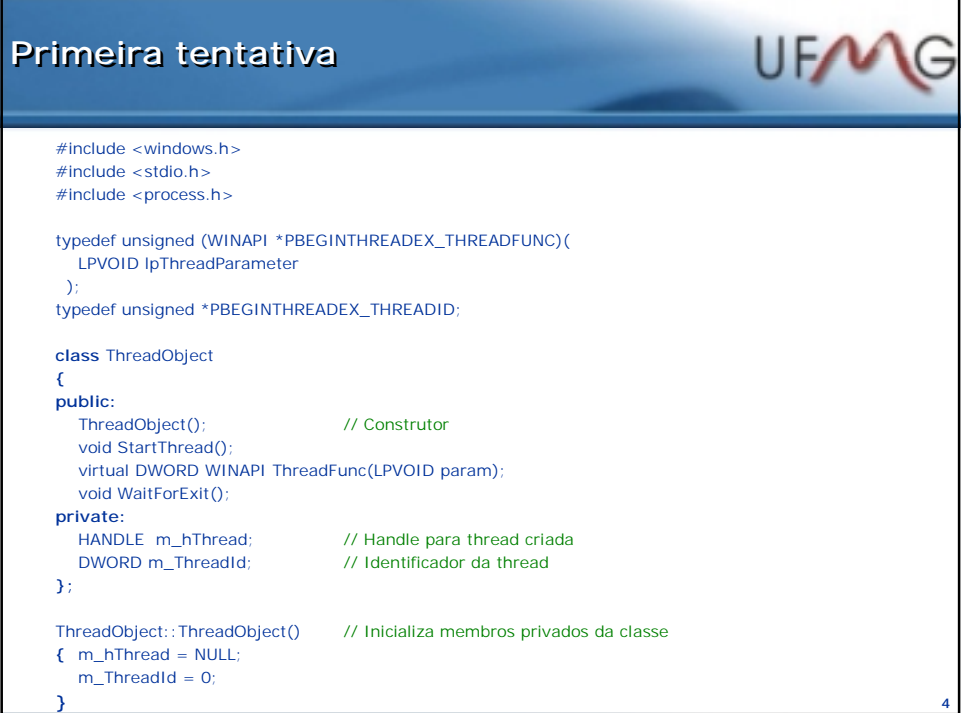

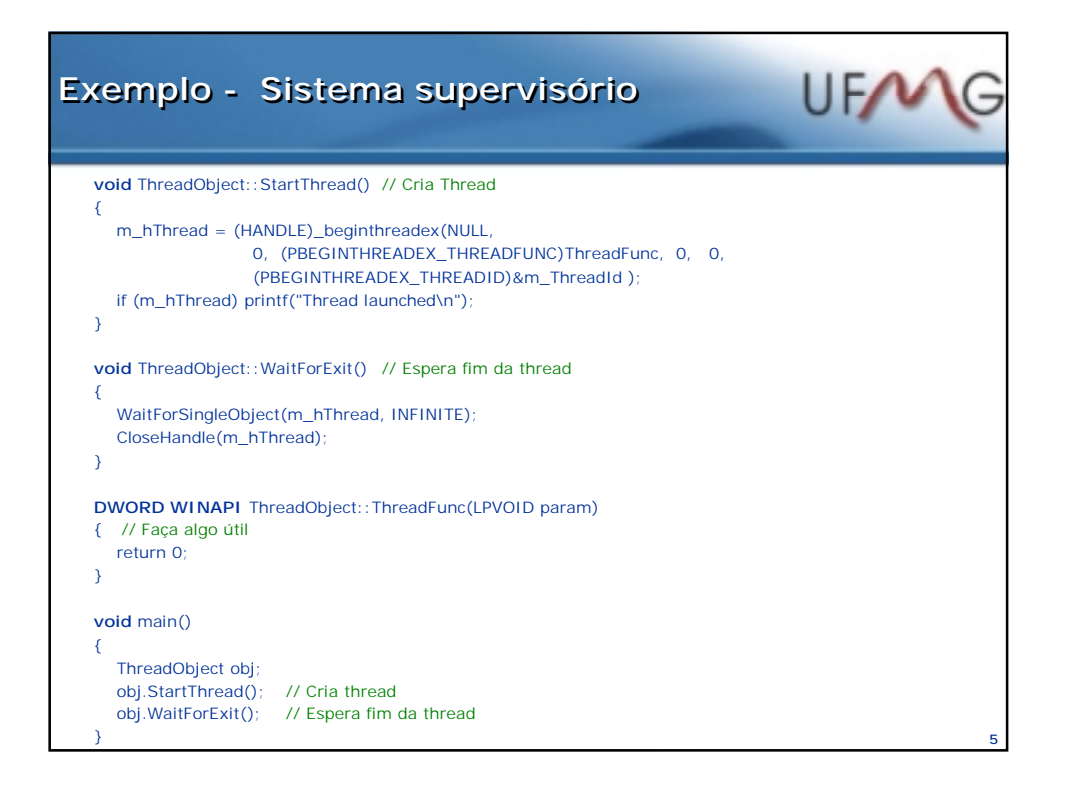

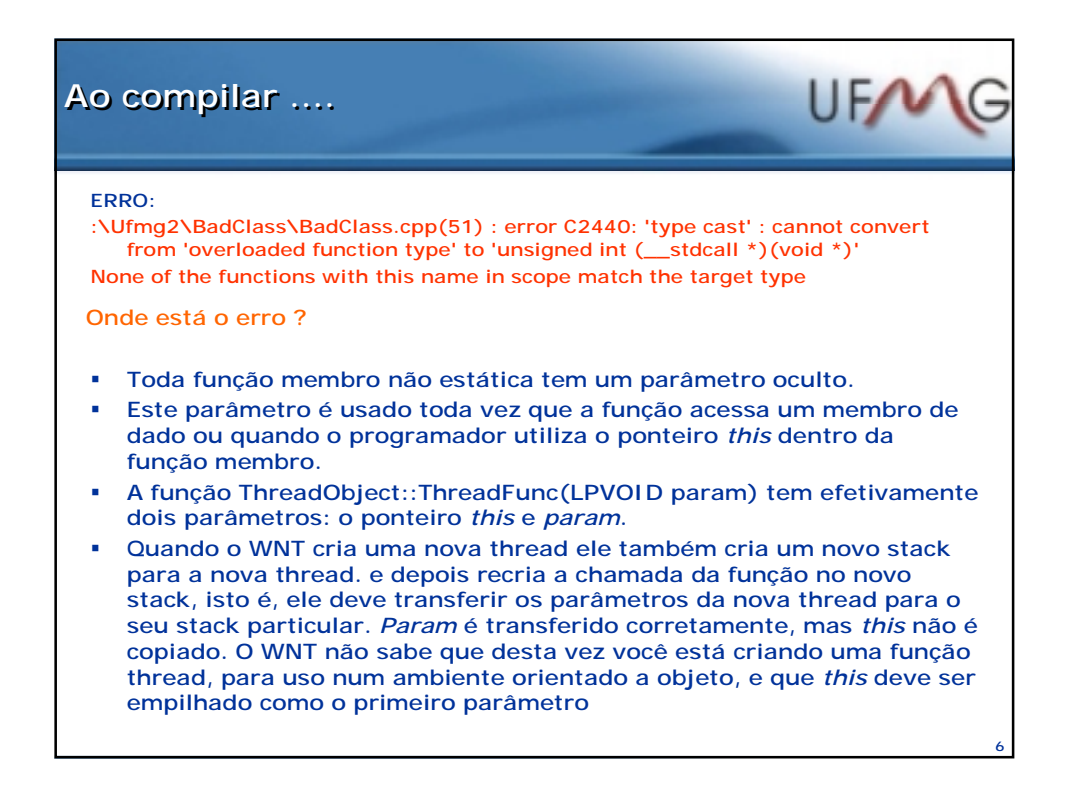

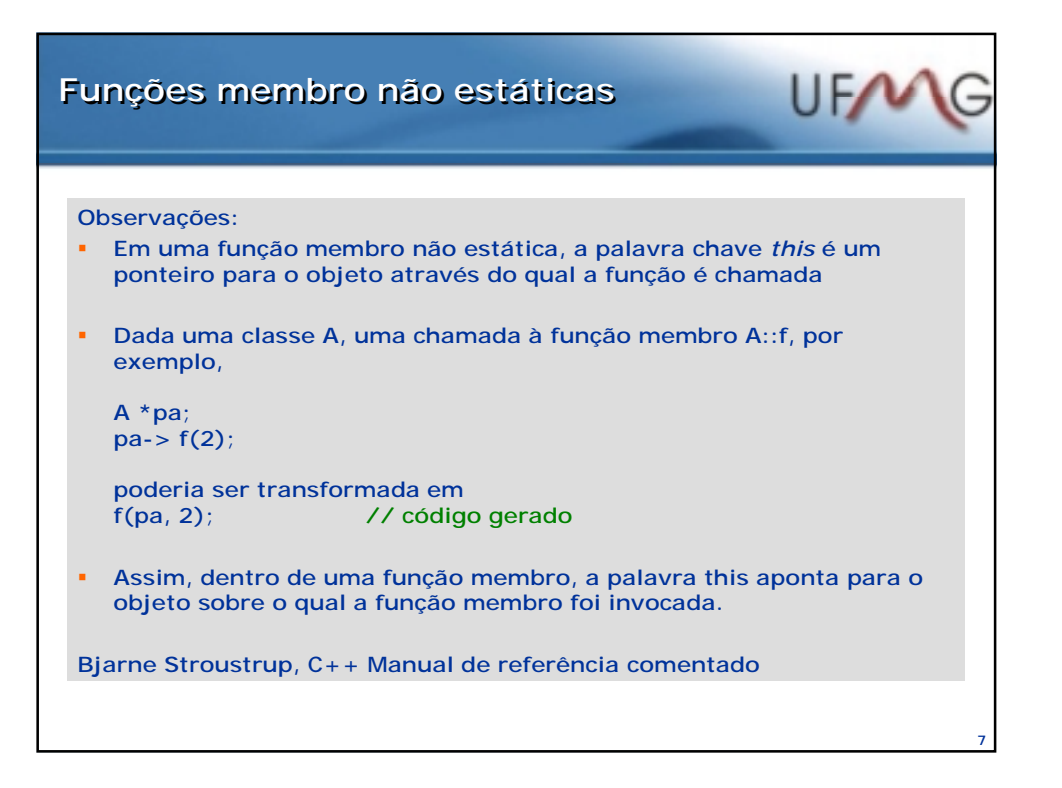

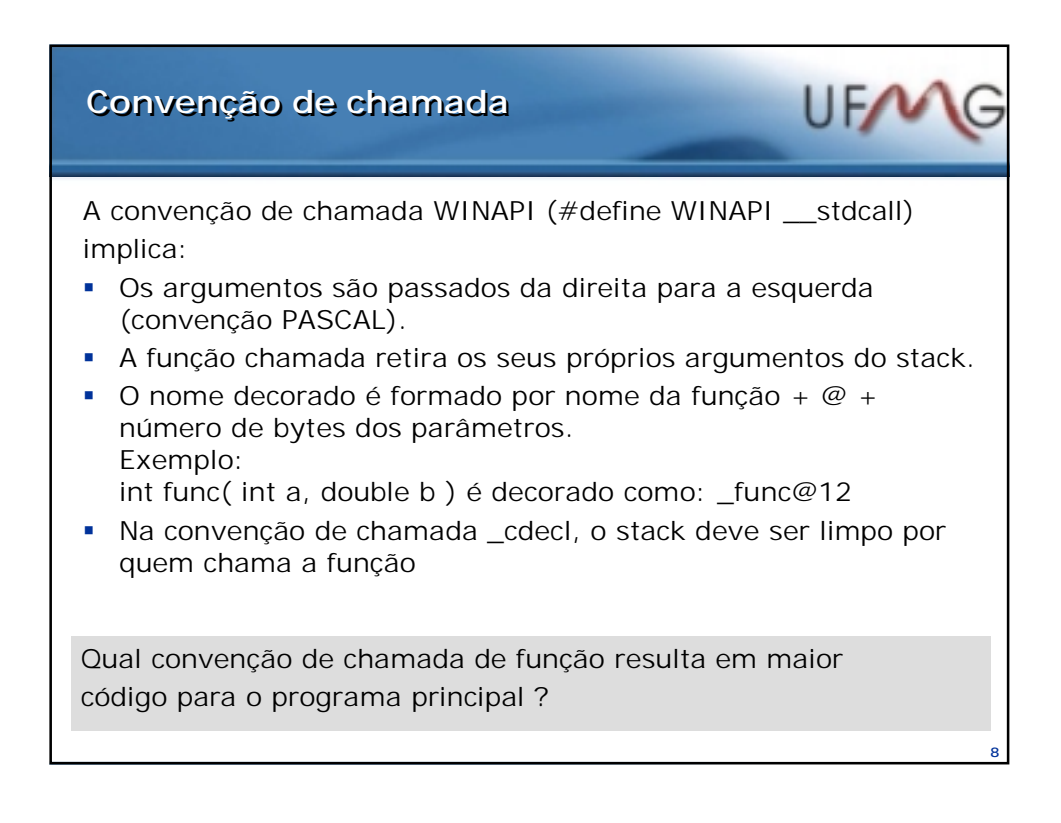

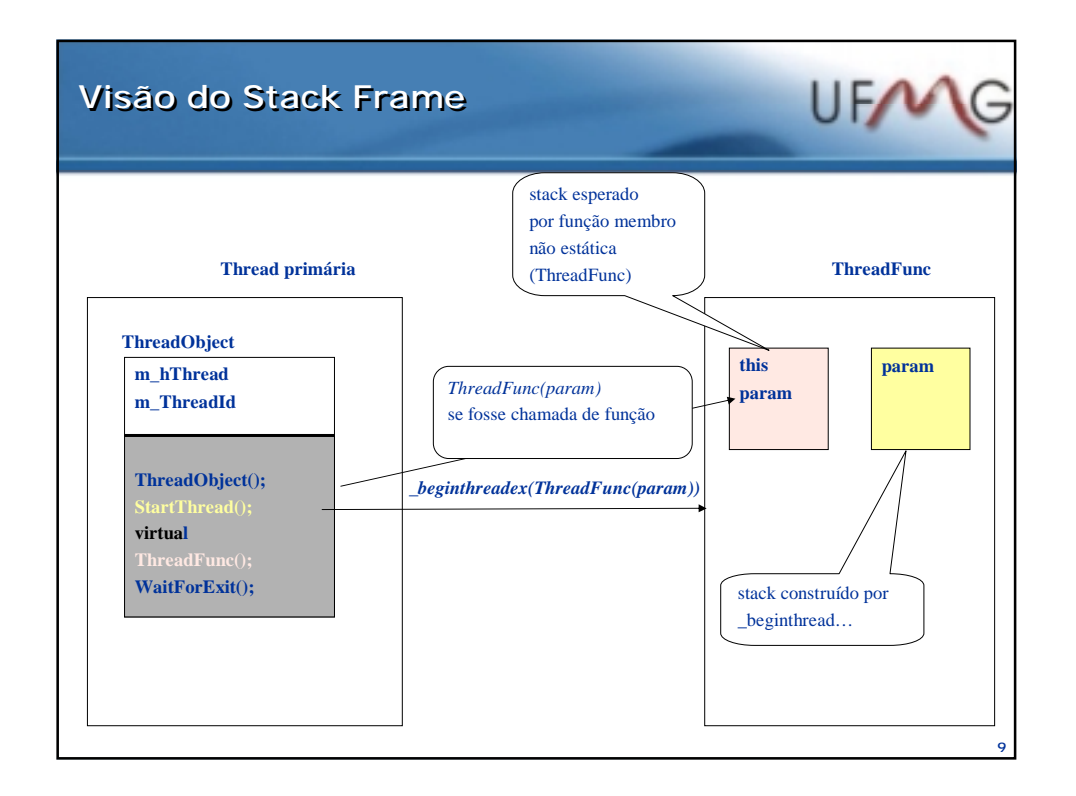

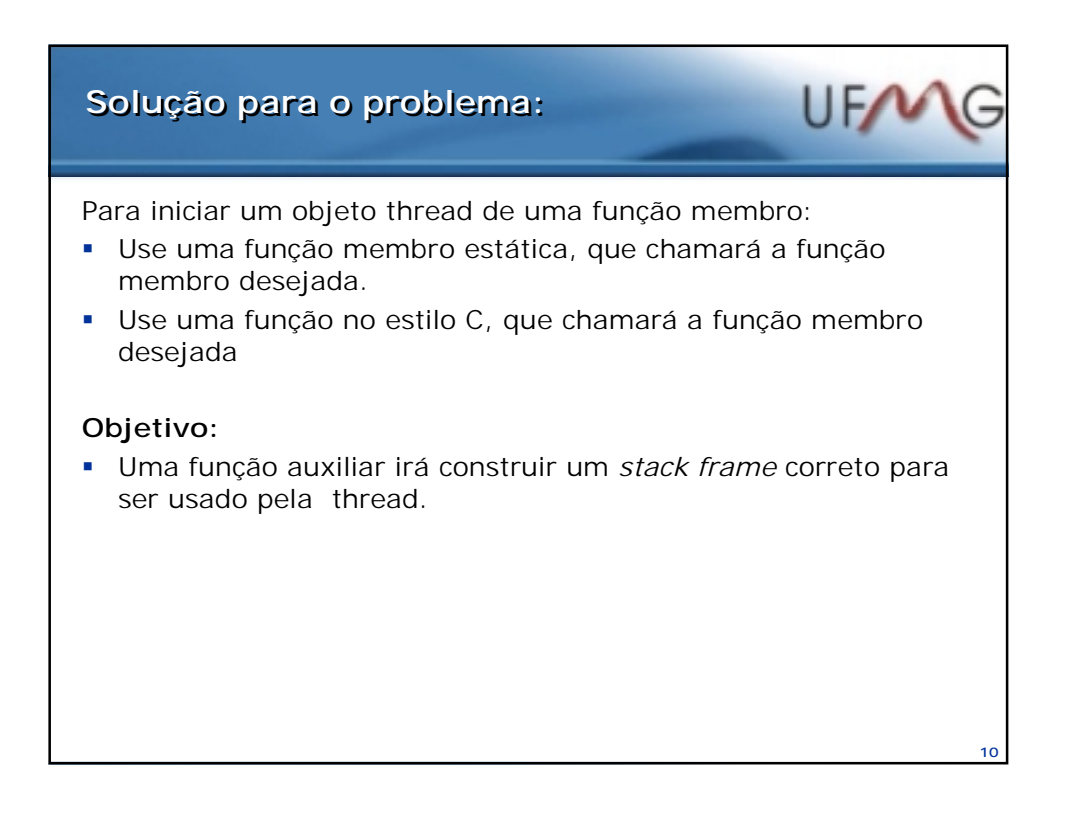

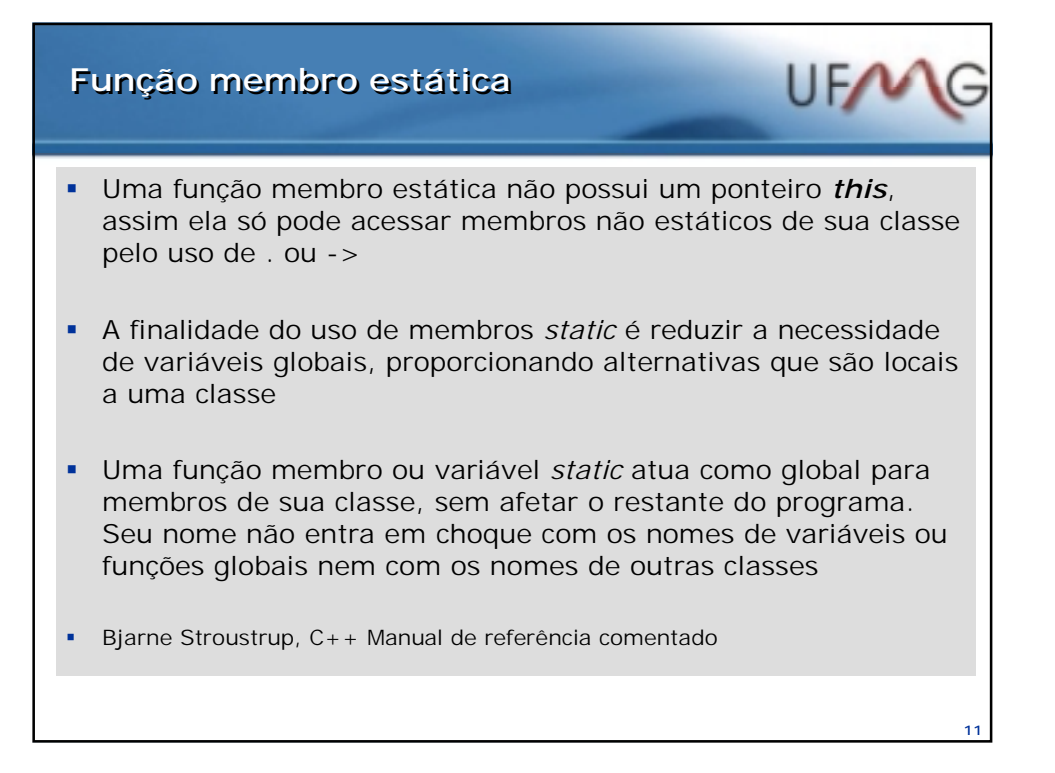

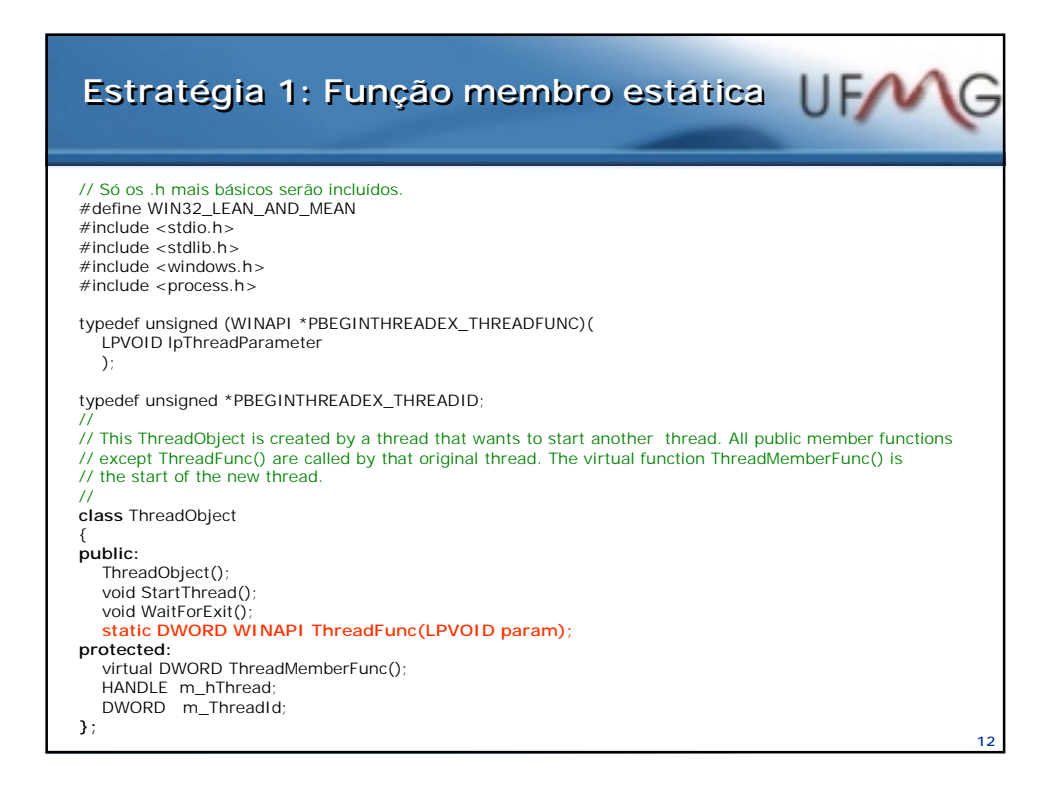

### UFANG **Estratégia 1: Função membro estática Estratégia 1: Função membro estática**

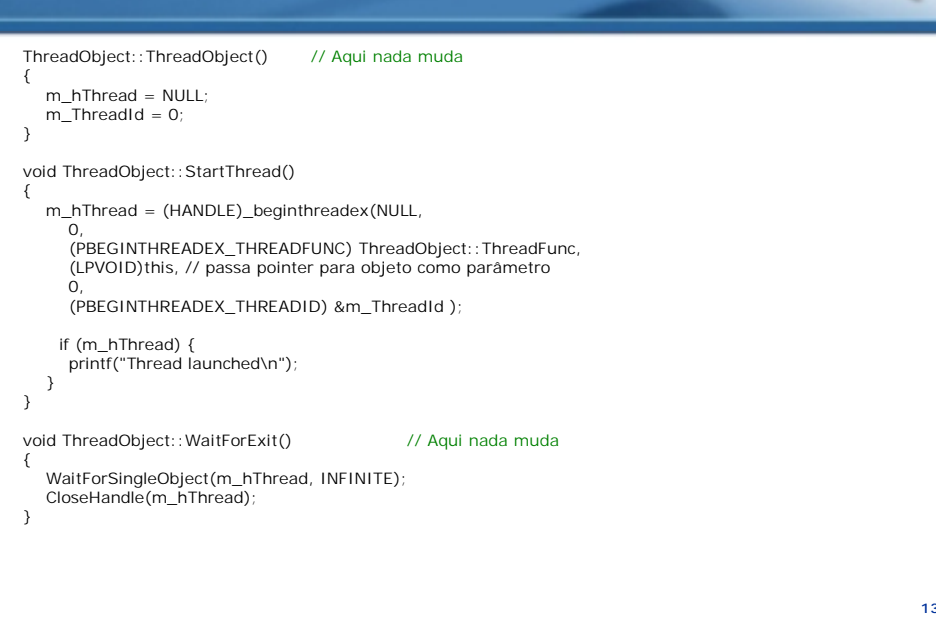

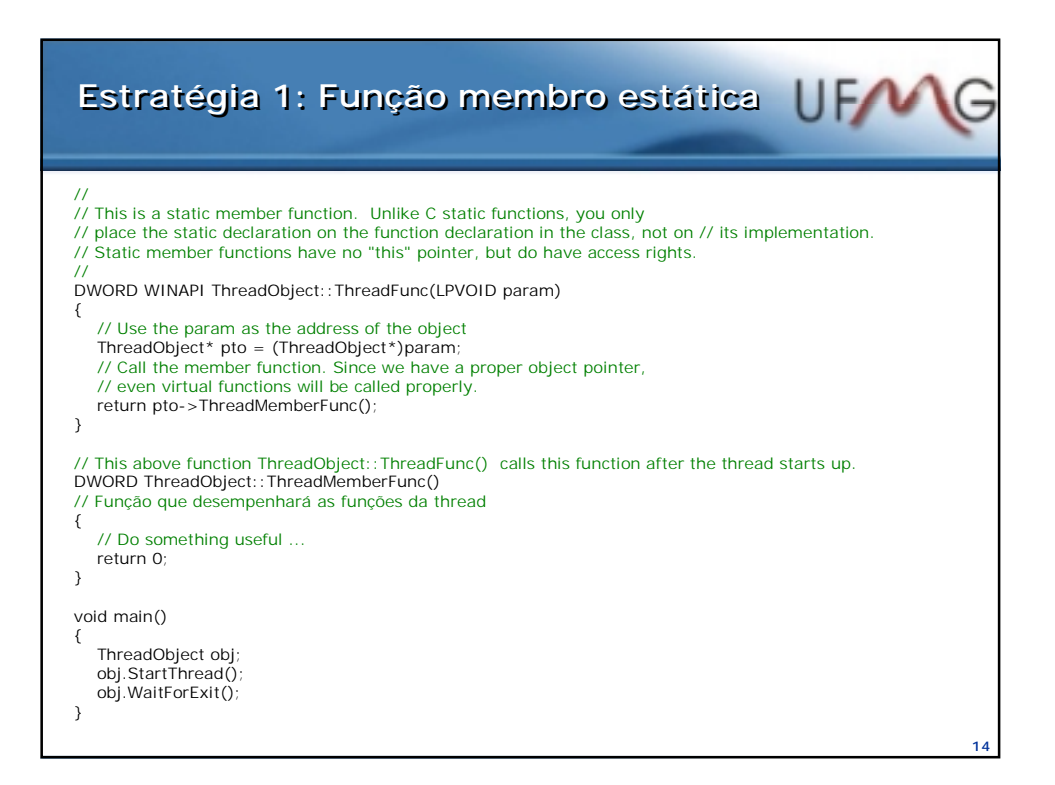

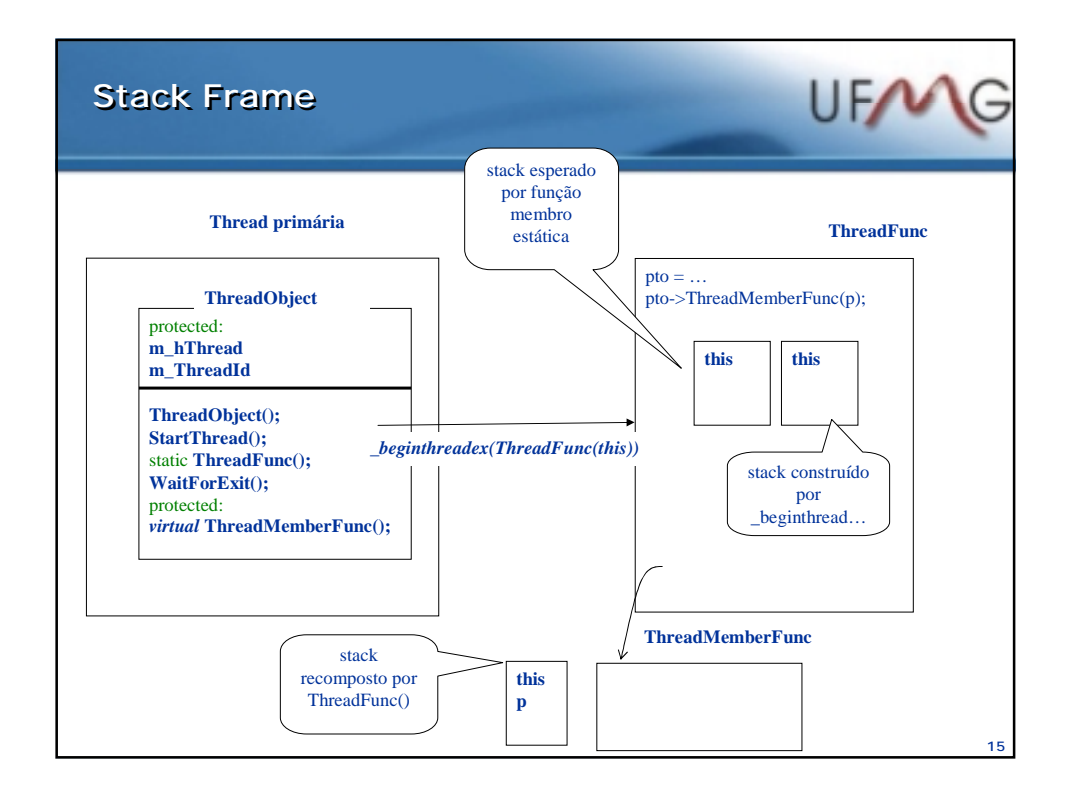

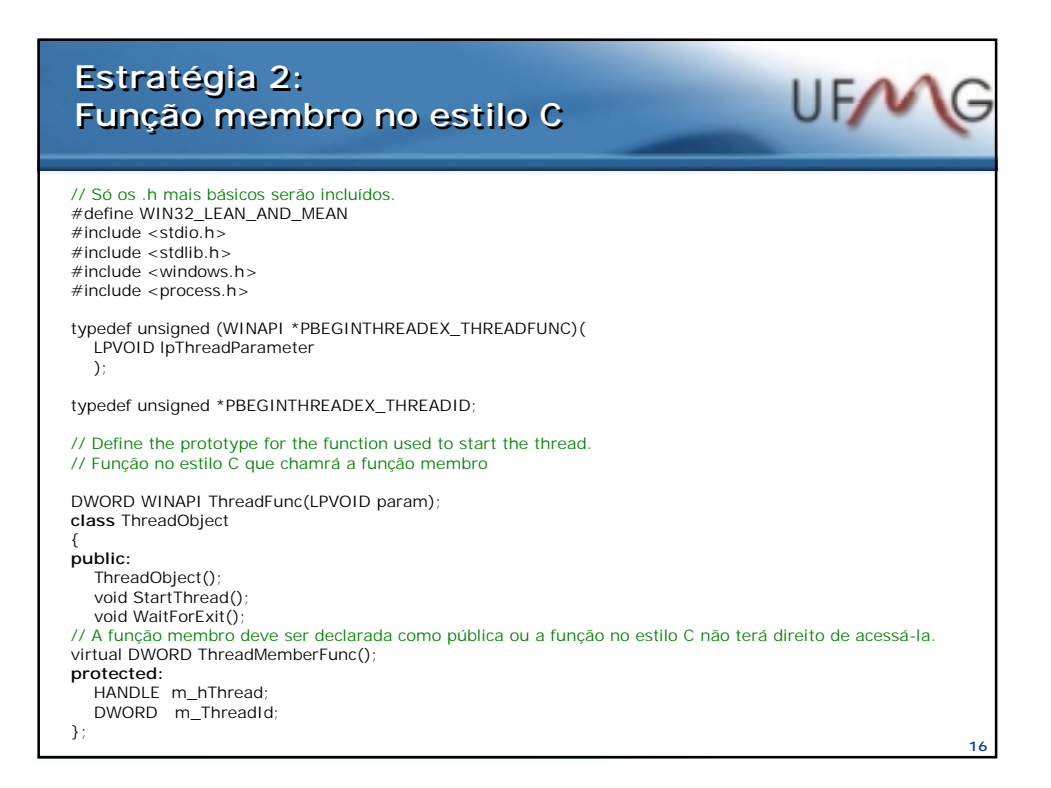

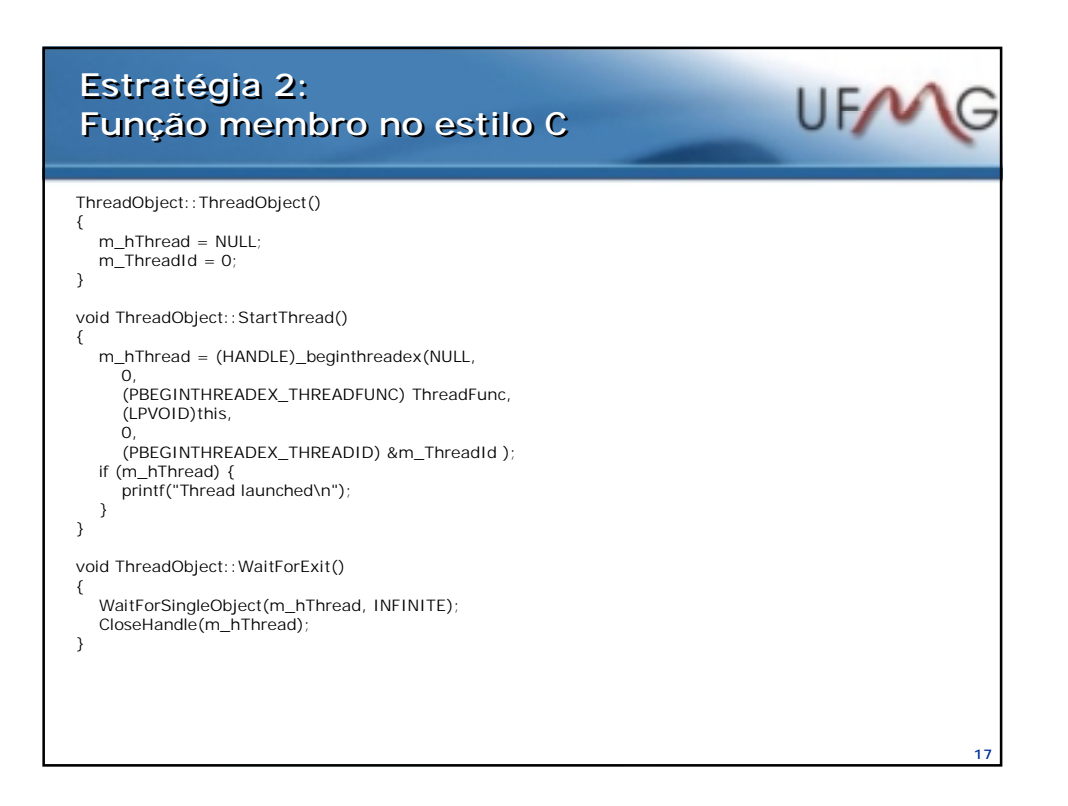

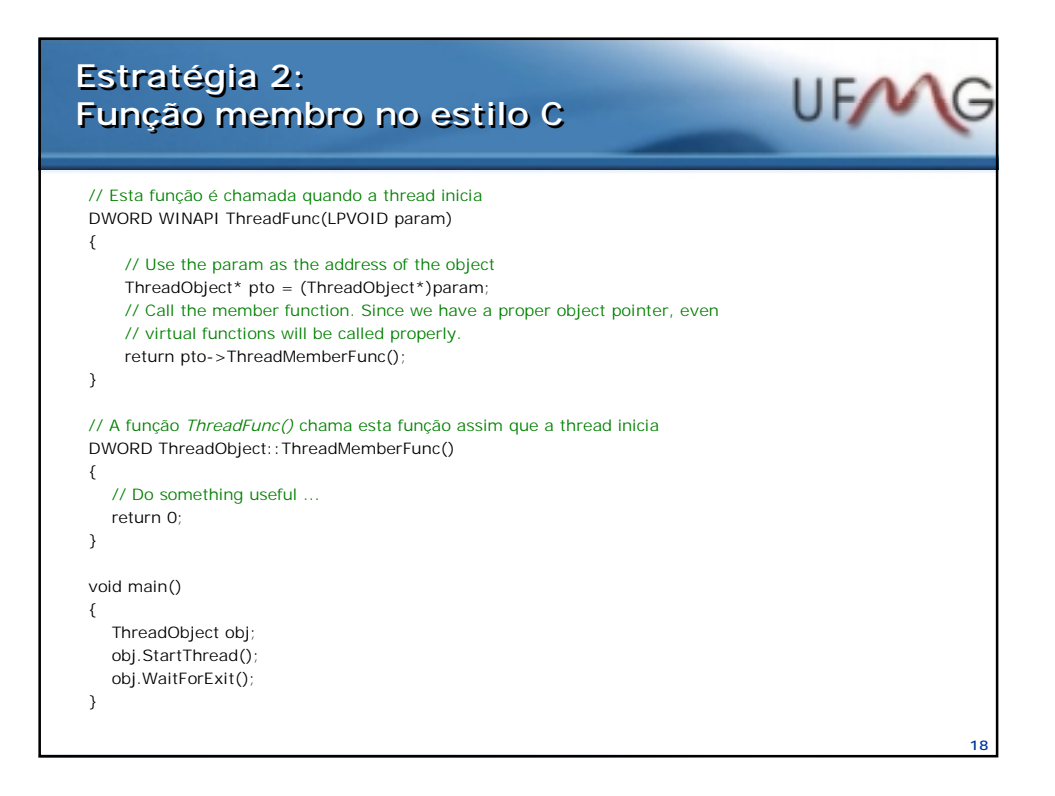

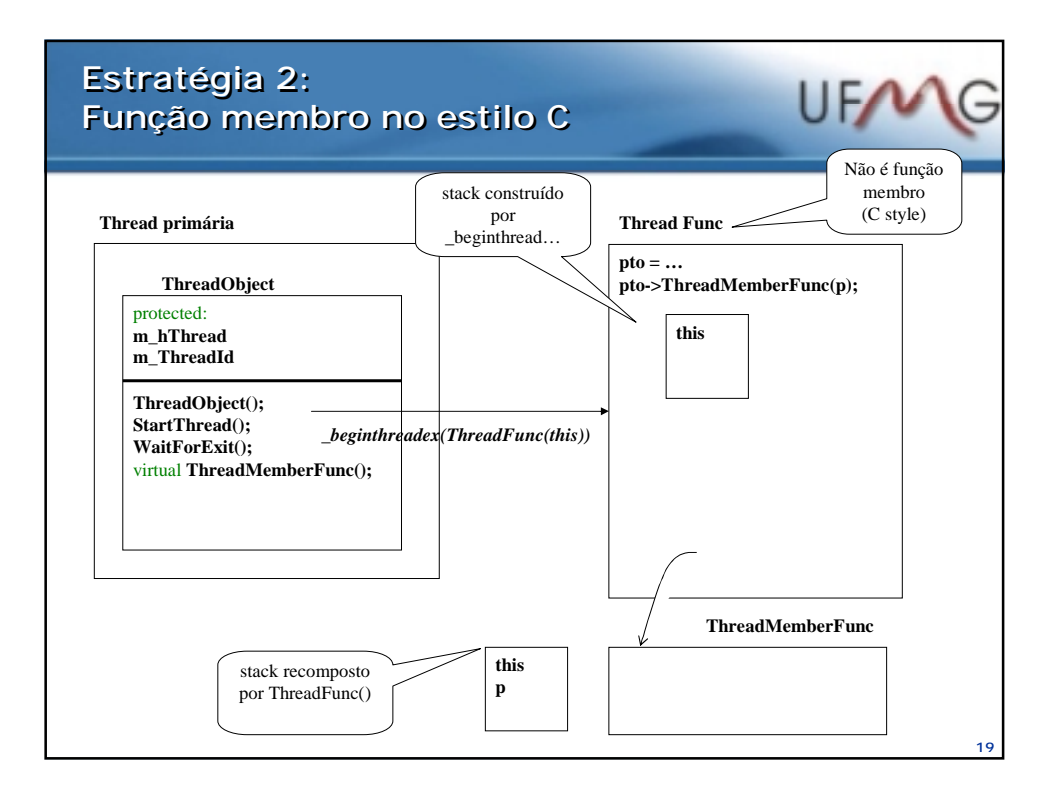

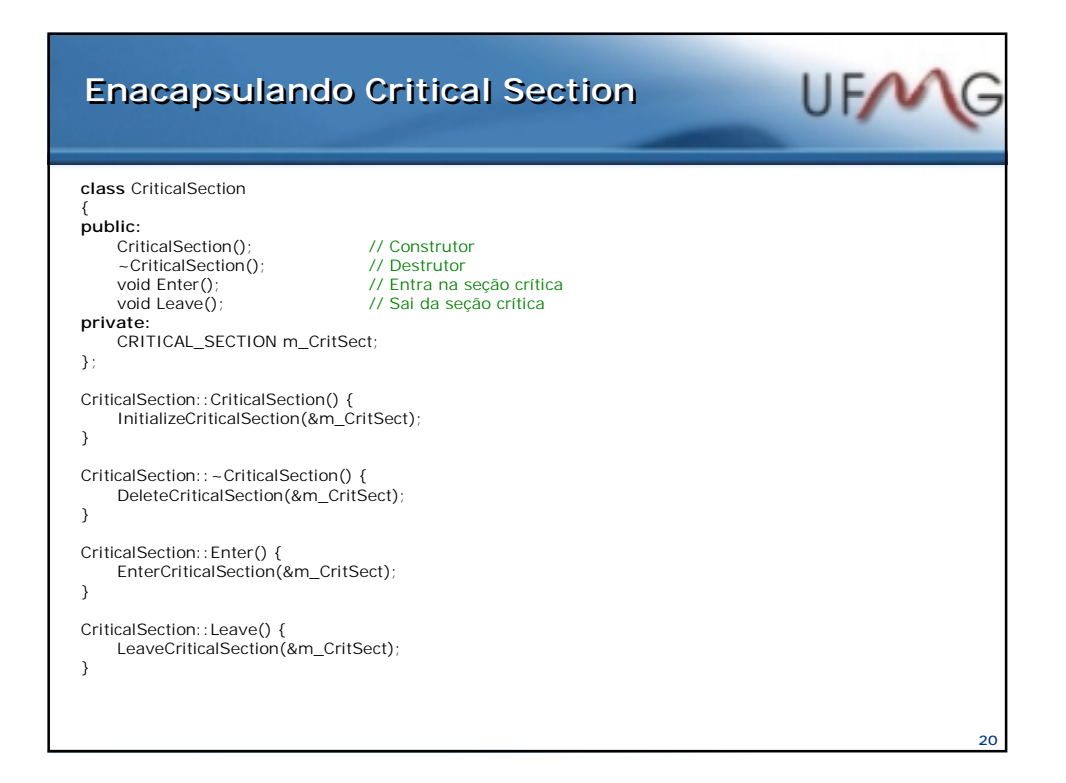

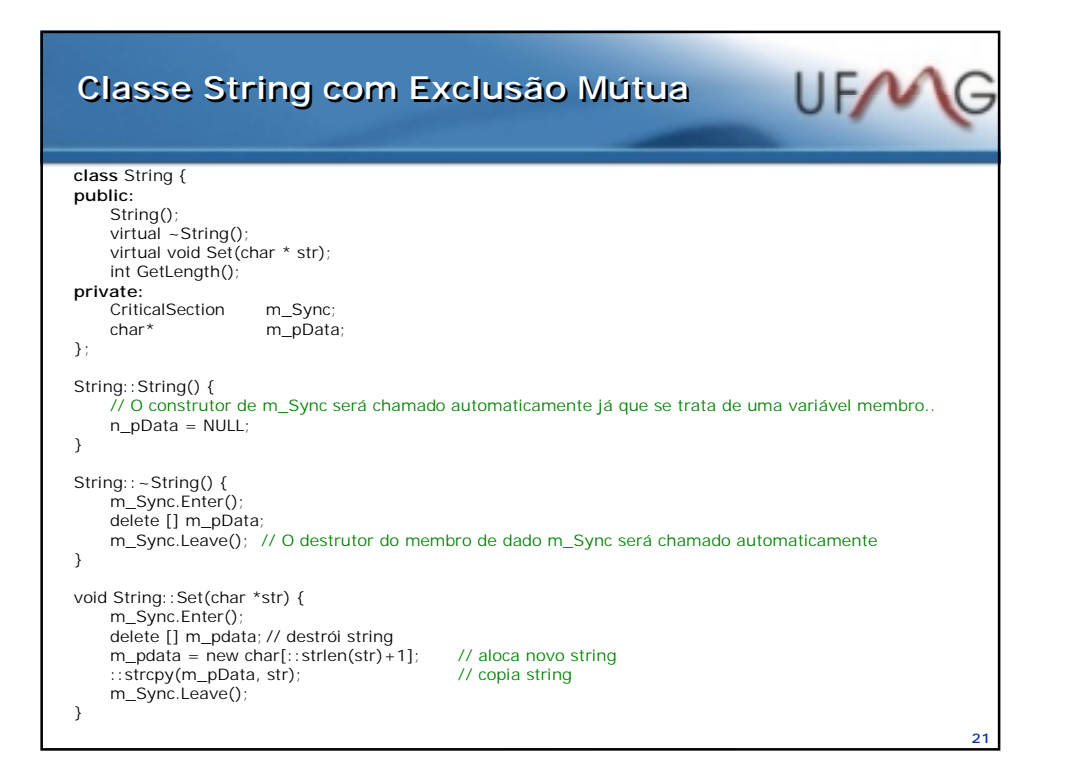

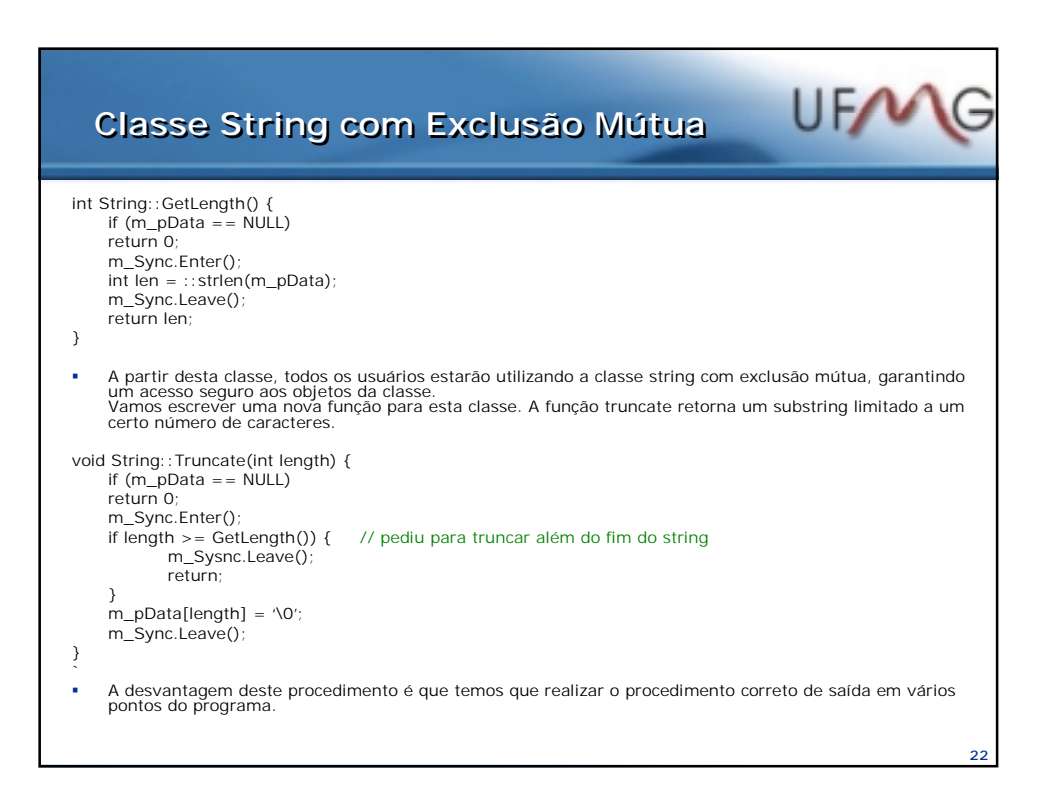

#### UFMG **Classe Lock Classe Lock class** Lock { **public:** Lock(CriticalSection\* pCritSect);  $-\text{Lock}()$ ; **private:** CriticalSection\* m\_pCritical; }; Lock::Lock(CriticalSection\* pCritSect) { m\_pCritical = pCritSect; EnterCriticalSection(m\_pCritical); } Lock::~Lock() { LeaveCriticalSection(m\_pCritical); } A função truncate pode ser então rescrita:

#### void String:: Truncate(int length) { if  $(m_pData == NULL)$  return 0; // Ao declarar uma variável do tipo Lock o construtor será chamado automaticamente. Lock lock(&m\_Sync); if length >= GetLength()) { // pediu para truncar além do fim do string // lock efetuará limpeza automaticamente return; } m\_pData[length] = '\0'; // lock efetuará limpeza automaticamente }

## **Comparação das diretivas de controle Comparação das diretivas de controle de Exclusão Mútua de Exclusão Mútua**

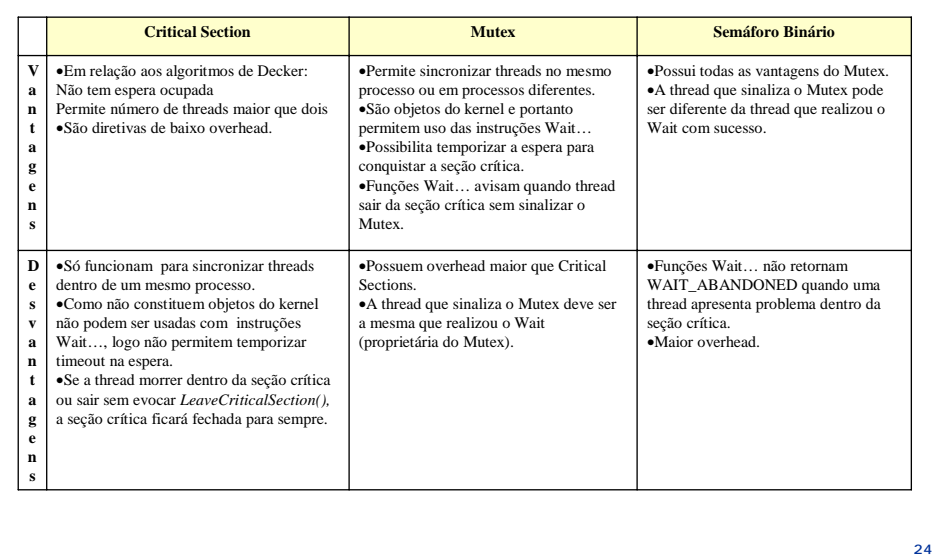

**23**

UFMG

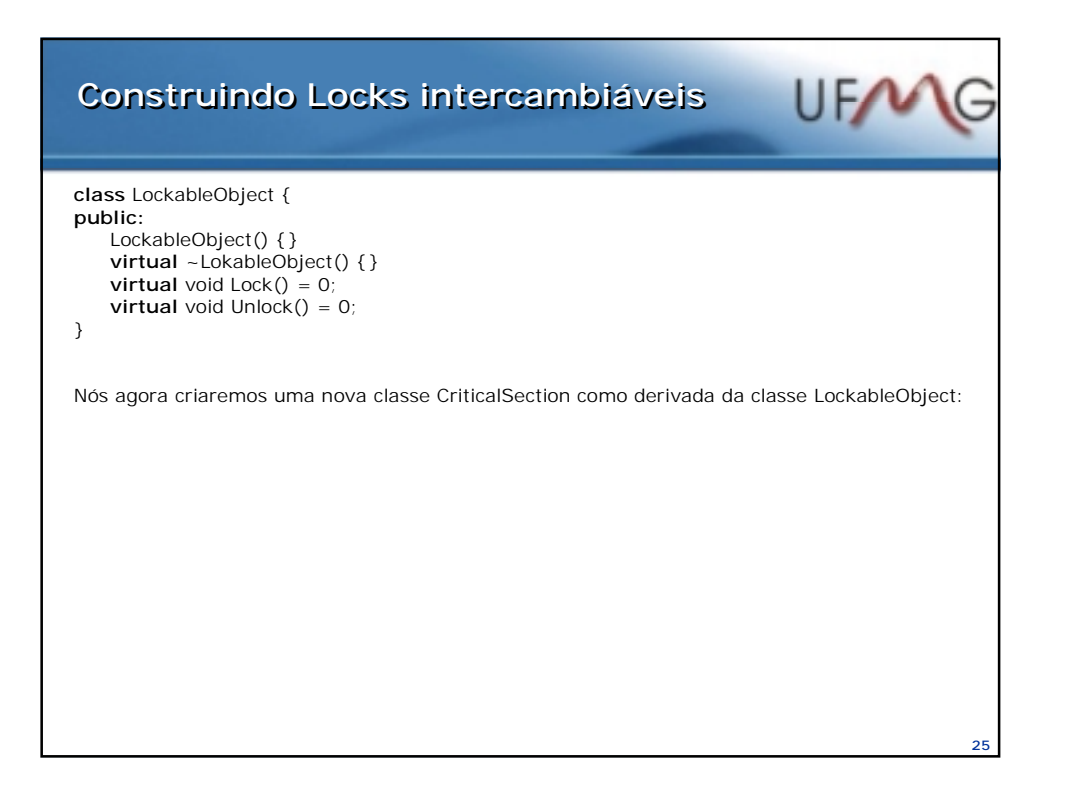

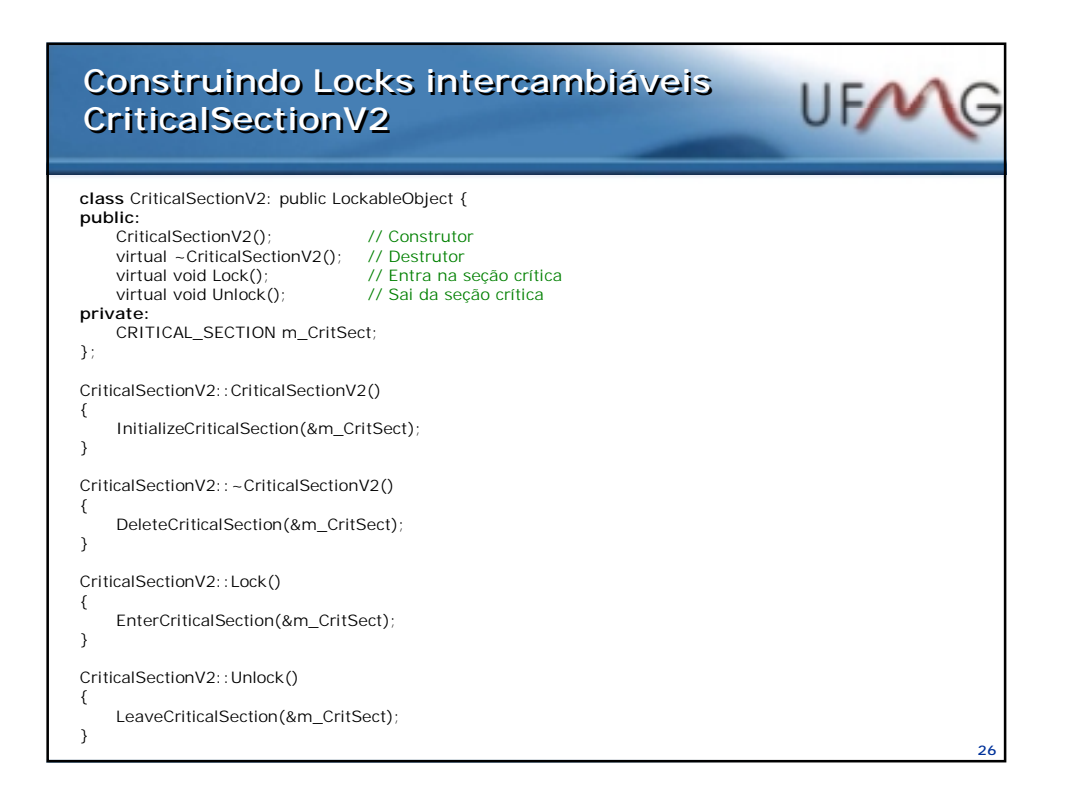

# UFMG **Class LockV2 Class LockV2 class** LockV2 { **public:** Lock(LockableObject\* pLokable); ~LockV2(); **private:** LokableObject\* m\_pLockable; // Objeto do tipo locker qualquer }; LockV2::LockV2(LockableObjetc\* pLockable) { m\_pLockablel = pLockable; m\_pLockable->Lock(); } Lock::~LockV2() { m\_pLockable->Unlock(); } Vamos rescrever a classe string baseada em nosso novo tipo de dados: class String V2{ public:<br>
StringV2();<br>
virtual ~StringV2();<br>
virtual void Set(char \* str);<br>
int GetLength(); Private:<br>
// Escolhemos objeto do tipo seção crítica como variável de locker<br>
CriticalSectionV2 m\_Lockable;<br>
char\* m\_pData;<br>
}; **27**

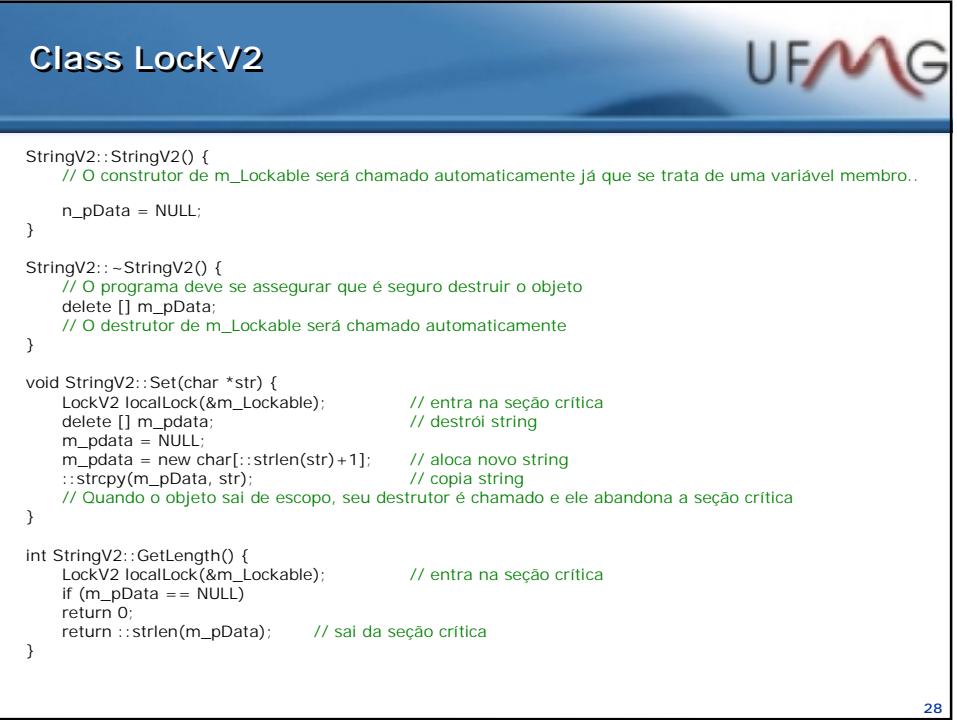

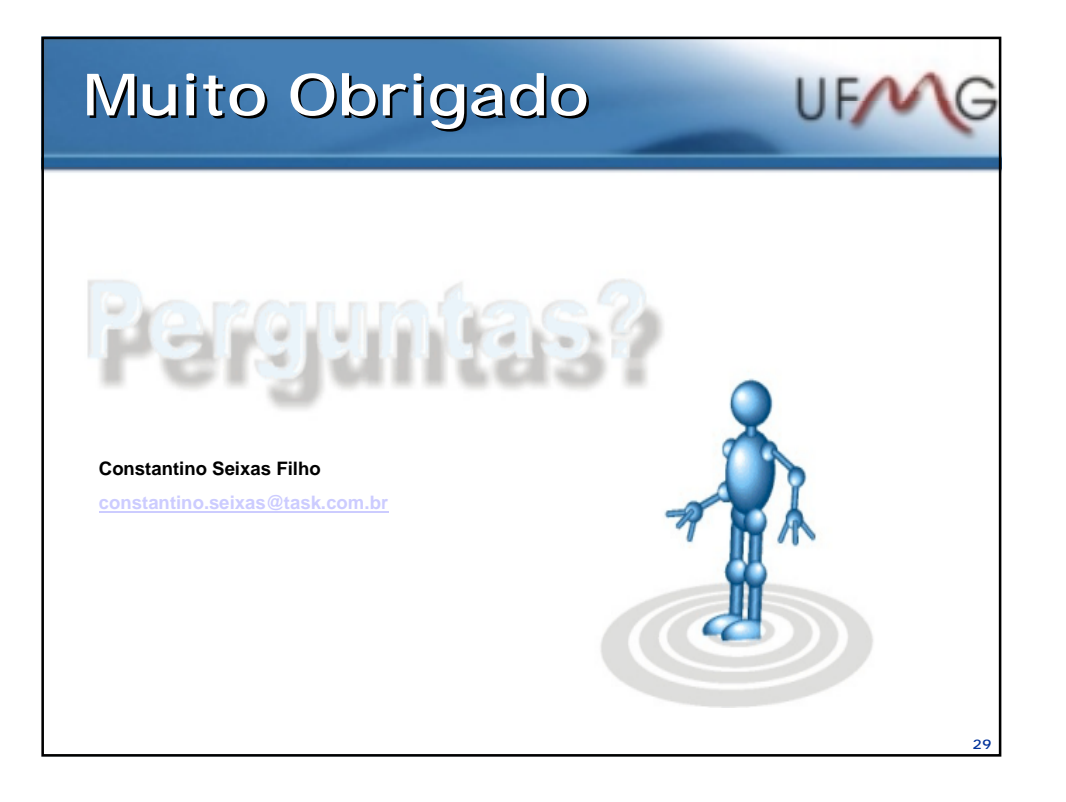